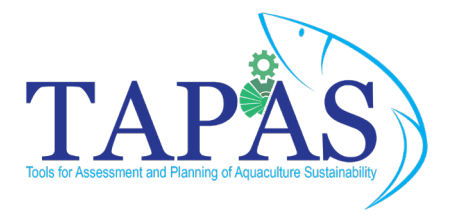

## MODULE 3

TAPAS e-learning course materials

In this module you will find a compilation of links to some external additional resources. These links can help to further your understanding of research, technological developments and outcomes of the TAPAS project. The links can also be used to improve your understanding of the background and features of the toolbox.

## **ODELLING** MODELLING

If you are using modelling tools from the toolbox, or you are interested in learning more the tools featured in the toolbox, the links below provide additional resources for modelling plankton communities, the use of GIS and modelling veterinary medicines.

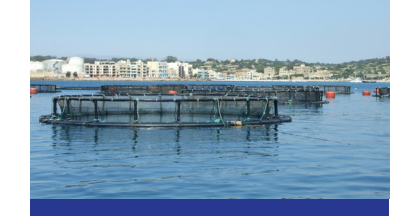

Find out more about modelling plankton communities in 'Assimilation of Ocean‐Colour Plankton Functional Types to Improve Marine Ecosystem Simulations' available at: **[https://agupubs.](https://agupubs.onlinelibrary.wiley.com/doi/full/10.1002/2017JC013490) [onlinelibrary.wiley.com/doi/](https://agupubs.onlinelibrary.wiley.com/doi/full/10.1002/2017JC013490) [full/10.1002/2017JC013490](https://agupubs.onlinelibrary.wiley.com/doi/full/10.1002/2017JC013490)**

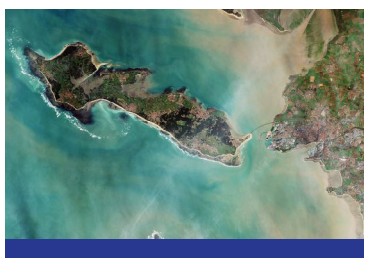

Find out more about the application of GIS and it's use in aquaculture in 'Use of geographic information systems for aquaculture and recommendations for development of spatial tools' available at: **[https://onlinelibrary.](https://onlinelibrary.wiley.com/doi/abs/10.1111/raq.12345) [wiley.com/doi/abs/10.1111/](https://onlinelibrary.wiley.com/doi/abs/10.1111/raq.12345) [raq.12345](https://onlinelibrary.wiley.com/doi/abs/10.1111/raq.12345)**

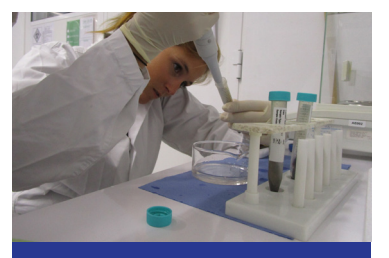

Find out more about the use of models to assess the fate and impacts of veterinary medicines in 'Use of models for the environmental risk assessment of veterinary medicines in European aquaculture: current situation and future perspectives' available at: **[https://onlinelibrary.wiley.com/doi/](https://onlinelibrary.wiley.com/doi/abs/10.1111/raq.12274) [abs/10.1111/raq.12274](https://onlinelibrary.wiley.com/doi/abs/10.1111/raq.12274)**

MONITORING

If you are interested in understanding more about the monitoring technologies developed in the TAPAS project and their applications in aquaculture, the links below provide additional resources for water quality and turbidity monitoring.

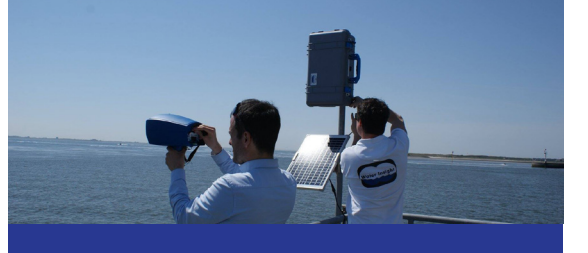

Find out more about WISPstations and their application in water quality monitoring in 'WISPstation: A new autonomous above water radiometer system' available at: **<https://zenodo.org/record/2533079#.XkarhyhKiUk>**

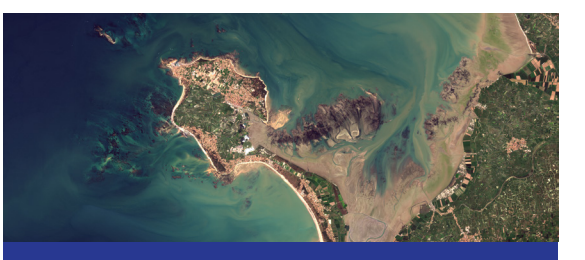

Find out more about the use of satellites and modelling to aid shellfish farming in 'Shellfish Aquaculture from Space: Potential of Sentinel2 to Monitor Tide-Driven Changes in Turbidity, Chlorophyll Concentration and Oyster Physiological Response at the Scale of an Oyster Farm' available at: **[https://www.frontiersin.org/](https://www.frontiersin.org/articles/10.3389/fmars.2017.00137/full) [articles/10.3389/fmars.2017.00137/full](https://www.frontiersin.org/articles/10.3389/fmars.2017.00137/full)**

External information and guidance from relevant organisations can be found using the links provided below:

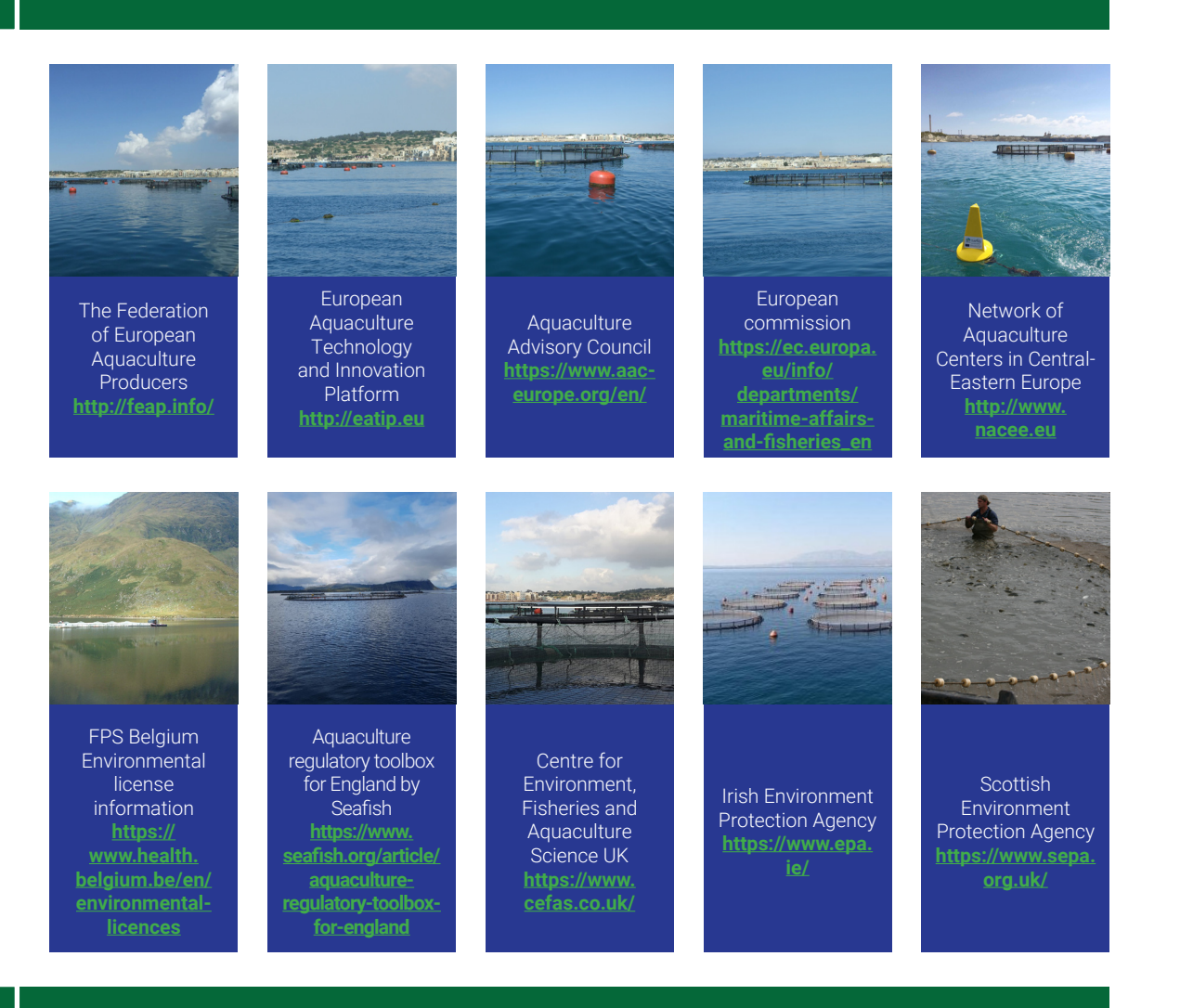

OTHER

If you are interested in finding out more about other work carried out in the TAPAS project, some interesting and helpful links are included below.

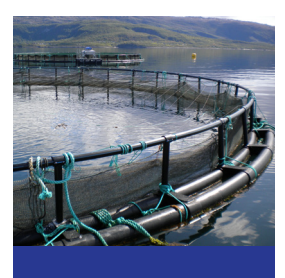

Find out 'What does 'beyond compliance' look like for the Scottish salmon aquaculture industry?' available at: **[https://www.](https://www.sciencedirect.com/science/article/pii/S0308597X1830798X) [sciencedirect.com/](https://www.sciencedirect.com/science/article/pii/S0308597X1830798X) [science/article/pii/](https://www.sciencedirect.com/science/article/pii/S0308597X1830798X) [S0308597X1830798X](https://www.sciencedirect.com/science/article/pii/S0308597X1830798X)**

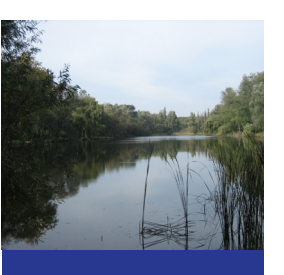

Other deliverables from the TAPAS H2020 project, including more information on the use of models in coastal and freshwater systems can be found under 'Deliverables' available at: **[https://cordis.europa.](https://cordis.europa.eu/project/id/678396/results) [eu/project/id/678396/](https://cordis.europa.eu/project/id/678396/results)**

**[results](https://cordis.europa.eu/project/id/678396/results)**

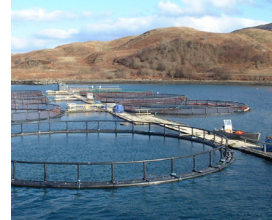

More information about the TAPAS project including partners and objectives can be found at: **<http://tapas-h2020.eu/#>**

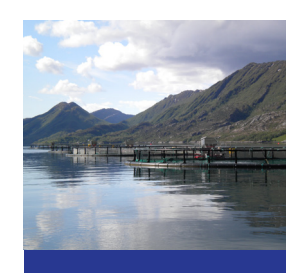

For help with the licensing process and modelling tools, The Aquaculture Toolbox is available at: **[https://toolbox-tapas.](https://toolbox-tapas.s1.umbraco.io/?fbclid=IwAR36UiRRM2I1kcAXXPFnk4qFJwWBMWWnfmV8jjPpISEJPcflZo3s3bKKcI0) [s1.umbraco.io/?fb](https://toolbox-tapas.s1.umbraco.io/?fbclid=IwAR36UiRRM2I1kcAXXPFnk4qFJwWBMWWnfmV8jjPpISEJPcflZo3s3bKKcI0)[clid=IwAR36UiRR-](https://toolbox-tapas.s1.umbraco.io/?fbclid=IwAR36UiRRM2I1kcAXXPFnk4qFJwWBMWWnfmV8jjPpISEJPcflZo3s3bKKcI0)[M2I1kcAXXPFnk4qFJw-](https://toolbox-tapas.s1.umbraco.io/?fbclid=IwAR36UiRRM2I1kcAXXPFnk4qFJwWBMWWnfmV8jjPpISEJPcflZo3s3bKKcI0)[WBMWWnfmV8jjPpISE-](https://toolbox-tapas.s1.umbraco.io/?fbclid=IwAR36UiRRM2I1kcAXXPFnk4qFJwWBMWWnfmV8jjPpISEJPcflZo3s3bKKcI0)[JPcflZo3s3bKKcI0](https://toolbox-tapas.s1.umbraco.io/?fbclid=IwAR36UiRRM2I1kcAXXPFnk4qFJwWBMWWnfmV8jjPpISEJPcflZo3s3bKKcI0)**